## MedMij Testfaciliteit

#### **Wat is het doel van de MedMij Testfaciliteit?**

(Kandidaat-)deelnemers, zowel DVP als DVA, kunnen gebruikmaken van de testfaciliteit. De testomgeving biedt deelnemers de mogelijkheid om implementaties te testen met als doel het succesvol live brengen ervan op de productieomgeving.

#### **Specificaties**

De testfaciliteit wordt als stand-alone omgeving aangeboden en kan worden gebruikt door (kandidaat-) deelnemers. Hiervoor is binnen Interoplab (leverancier) een MedMijtestomgeving (usecase) ingericht.

Binnen de testfaciliteit wordt voor het herkennen van deelnemers gebruikgemaakt van een alternatieve whitelist.

- Zorgaanbiedersnaam: interoplab@medmij
- Gegevensdienst: Gegevensdienst 48 (BgZ)
- AuthorizationEndpoint: <https://dva-inlog.interoplab.eu/test/2.0.0/oauth2/authorize>
- **TokenEndpoint** 
	- mTLS met PKIO certificaat: <https://dva.interoplab.eu/test/2.0.0/oauth2/token>
	- TLS met Let's Encrypt certificaat: <https://dva-light.interoplab.eu/test/2.0.0/oauth2/token>
- Vanuit DVP's is hiervoor de volgende informatie nodig:
	- ClientID: het unieke adres dat wordt toegewezen aan een specifieke deelnemer, om deze te identificeren en onderscheiden (binnen de testfaciliteit). Bijvoorbeeld: medmij.test.voorbeeld.nl
	- Deelnemer-naam: de naam van de deelnemer, zodat deze herkend kan worden in de testfaciliteit.
	- Redirect URL: dit is het adres waar de test-DVA of test-DVP de gebruiker naartoe leidt nadat deze succesvol is geautoriseerd.
	- Uitgaande IP-adres van de server die gebruikt wordt (DVA/DVP) voor backchannel verkeer: Het berichtenverkeer wordt in de proxy ondervangen. Hierdoor kunnen leveranciers hun eigen berichtenverkeer terugzien in de proxy.

#### • Voor DVA's is hiervoor de volgende informatie nodig:

- AuthorizationEndpoint
- **TokenEndpoint**
- ResourceEndpoint

Als je gebruik wilt maken van de testfaciliteit, verzoeken we je deze informatie aan te leveren bij het MedMij-loket via info@medmij.nl. Het loket draagt vervolgens zorg voor aanmelding bij Interoplab.

- **•** Er is geen interactie met DigiD, deze wordt nagebootst met buttons.
- • Alleen de eigen toestemming wordt getoond, niet die van andere PGO's.
- Er vindt ondersteuning plaats voor zowel single TLS ('light versie') als mutual TLS (met PKIO certificaat).
- De refresh-token heeft een korte geldigheidsduur van 20 minuten, in plaats van de in het Afsprakenstelsel benoemde zes maanden.
- Binnen de testfaciliteit kunnen deelnemers alleen hun eigen testresultaten en gegevens inzien.

#### **Informatie Interoplab**

#### • ResourceEndpoint

- mTLS met PKIO certificaat: <https://dva.interoplab.eu/test/2.0.0/fhir>
- TLS met Let's Encrypt certificaat: <https://dva-light.interoplab.eu/test/2.0.0/fhir>

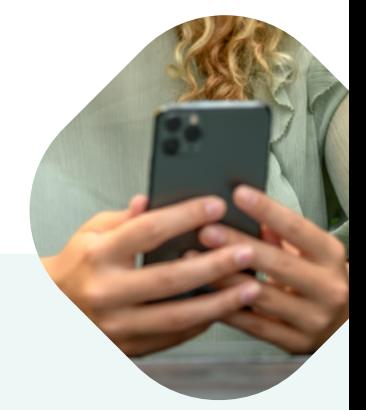

# **MedMij**

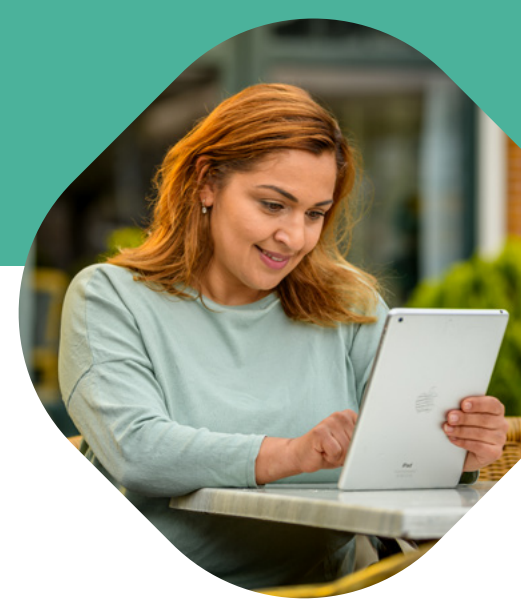

#### **Handleidingen voor toegang en gebruik**

Voor toegang tot de testfaciliteit (https://my.interoplab.eu/) en voor het effectieve gebruik ervan, heeft Interoplab handleidingen opgesteld. De handleidingen bevatten stapsgewijze instructies over de toegang tot de faciliteit, de registratie en de testuitvoering. Handleiding voor toegang tot de testfaciliteit: [User handleiding](https://storage.googleapis.com/prjctphit-data/manuals/Handleiding%20user%20My.Interoplab.eu%20generiek.pdf). Overige handleidingen zijn te vinden via het [Dashboard](https://my.interoplab.eu/sso/login?service=https%3a%2f%2fmy.interoplab.eu%2fuc-medmij%2f) in de testfaciliteit.

#### Binnen de testfaciliteit is een aantal afwijkingen met MedMij Afsprakenstelsel doorgevoerd, namelijk:

#### Disclaimer

- Gezien de afwijkingen met het MedMij Afsprakenstelsel kunnen aan de testfaciliteit geen rechten worden ontleend.
- De testfaciliteit is uitgebreid getoetst, er kan echter niet worden gegarandeerd dat de werking ervan foutloos plaatsvindt. Het gebruik ervan is voor eigen risico.
- De deelnemer kan alleen de eigen testgegevens inzien in de testfaciliteit. Er wordt geen ondersteuning geboden vanuit MedMij in het kader van probleemoplossing.

#### **Contactinformatie**

Voor technische vragen over de testfaciliteit kun je contact opnemen met Interoplab, via: [support@interoplab.eu](mailto:support%40interoplab.eu?subject=). Voor algemene vragen neem je contact op met het MedMij-loket via: [info@medmij.nl](mailto:info%40medmij.nl?subject=)

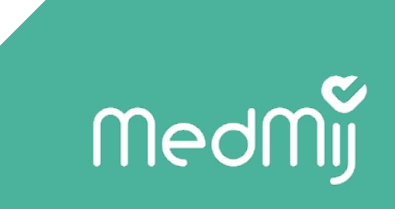

### **In dit factsheet lees je meer over:**

- Wat is het doel van de MedMij Testfaciliteit?
- **Specificaties testomgeving**
- Informatie over Interoplab
- Handleiding voor toegang en gebruik
- **Contactinformatie**